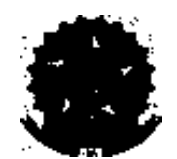

SERVIÇO PÚBLICO FEDERAL

UNIVERSIDADE FEDERAL DA FRONTEIRA SUL

GABINETE DO REITOR

Avenida Fernando Machado, 108-E, Centro, Chapecó-SC, CEP 89802-112, 49 2049-3700 gabinete@uffs.edu.br, www.uffs.edu.br

# **EDITAL Nº 1038/GR/UFFS/2022**

# **EDITAL COMPLEMENTAR DE RESULTADO FINAL DO EDITAL Nº 90/GR/UFFS/2022 PARA A CONCESSÃO DE BOLSAS DO CNPQ**

O REITOR DA UNIVERSIDADE FEDERAL DA FRONTEIRA SUL (UFFS), no uso de suas atribuições legais, por intermédio da Pró-Reitoria de Pesquisa e Pós-Graduação (PROPEPG), torna público o Edital Complementar de Resultado Final do processo de seleção e classificação dos subprojetos submetidos ao EDITAL Nº [90/GR/UFFS/2022](https://www.uffs.edu.br/atos-normativos/edital/gr/2022-0090) para a concessão de bolsas, no âmbito do Programa Institucional de Bolsas de Iniciação Científica no Ensino Médio (PIBIC-EM) do Conselho Nacional De Desenvolvimento Científico e Tecnológico (CNPq).

## **1 DAS CONSIDERAÇÕES**

**1.1** Considerando a não indicação de bolsista para uma das cotas de bolsa nos subprojetos PES-2022-0411 e PES-2022-0420 aprovados no Edital Nº 903/GR/UFFS/2022, realizou-se nova distribuição, conforme critérios do Edital de concessão.

**1.2** Propostas classificadas

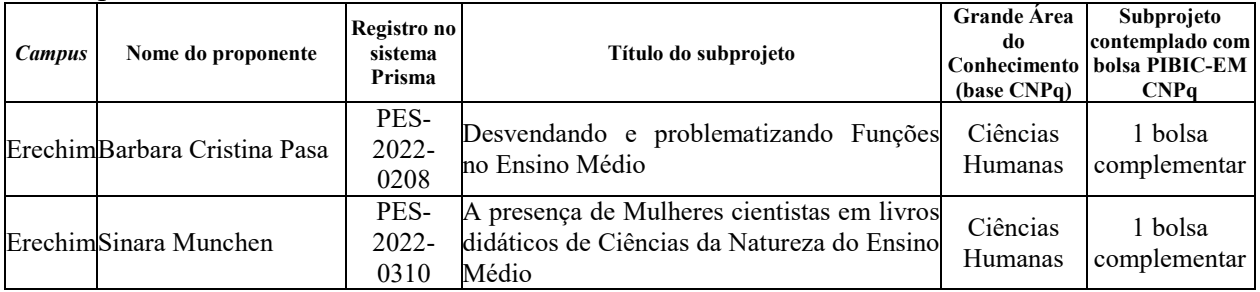

# **2 DA INDICAÇÃO DE BOLSISTA**

**2.1** O pesquisador que teve seu subprojeto classificado com bolsa PIBIC-EM para indicação de bolsista e deverá seguir o disposto na [INSTRUÇÃO NORMATIVA Nº](https://www.uffs.edu.br/atos-normativos/instrucao-normativa/propepg/2021-0030) [30/PROPEPG/UFFS/2021,](https://www.uffs.edu.br/atos-normativos/instrucao-normativa/propepg/2021-0030) EDITAL Nº [90/GR/UFFS/2022](https://www.uffs.edu.br/atos-normativos/edital/gr/2022-0090) e as orientações deste Edital.

**2.2** Para realizar a indicação do bolsista, o coordenador do subprojeto deverá acessar o sistema Prisma, na aba "meus projetos", ícone na coluna "Ações", clicar em "gerenciar participantes" do subprojeto contemplado e no botão adicionar, informar todos os dados do estudante *(participante externo*) nos campos solicitados e anexar a documentação listada abaixo:

**a)** Formulário de inscrição de bolsista Ensino Médio [\(https://www.uffs.edu.br/institucional/pro](https://www.uffs.edu.br/institucional/pro-reitorias/pesquisa-e-pos-graduacao/repositorio-propepg/documentos-dpe/inscricaobolsistacnpqem/@@download/file)[reitorias/pesquisa-e-pos-graduacao/repositorio-propepg/documentos-](https://www.uffs.edu.br/institucional/pro-reitorias/pesquisa-e-pos-graduacao/repositorio-propepg/documentos-dpe/inscricaobolsistacnpqem/@@download/file)

[dpe/inscricaobolsistacnpqem/@@download/file\)](https://www.uffs.edu.br/institucional/pro-reitorias/pesquisa-e-pos-graduacao/repositorio-propepg/documentos-dpe/inscricaobolsistacnpqem/@@download/file);

**b)** Formulário de autorização dos pais ou responsáveis para menores de 18 anos [\(https://www.uffs.edu.br/institucional/pro-reitorias/pesquisa-e-pos-graduacao/repositorio-](https://www.uffs.edu.br/institucional/pro-reitorias/pesquisa-e-pos-graduacao/repositorio-propepg/documentos-dpe/autorizacaopibic-em/@@download/file)

[propepg/documentos-dpe/autorizacaopibic-em/@@download/file\)](https://www.uffs.edu.br/institucional/pro-reitorias/pesquisa-e-pos-graduacao/repositorio-propepg/documentos-dpe/autorizacaopibic-em/@@download/file);

**c)** cópia de matrícula ativa do estudante;

**d)** cópia do CPF/RG (ambos os lados dos documentos);

**e)** documento comprobatório de conta corrente individual do Banco do Brasil, informando o número da conta-corrente e agência, na qual os recursos serão depositados.

**2.3** Não serão aceitas contas poupança, de terceiros, ou contas conjuntas.

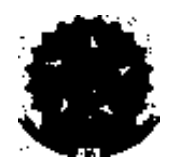

# SERVIÇO PÚBLICO FEDERAL

### UNIVERSIDADE FEDERAL DA FRONTEIRA SUL

#### GABINETE DO REITOR

Avenida Fernando Machado, 108-E, Centro, Chapecó-SC, CEP 89802-112, 49 2049-3700 gabinete@uffs.edu.br, www.uffs.edu.br

**2.4** O coordenador do subprojeto deverá inserir no campo observações do sistema Prisma os dados bancários (banco, agência e conta-corrente).

**2.5** É obrigatório que os bolsistas tenham seus currículos *Lattes* com *status* "enviado" na Plataforma *Lattes*.

**2.6** O CNPq não realiza pagamento retroativo de bolsa, exceto quando for identificado algum problema de responsabilidade do CNPq.

**2.7** Depois da indicação pela Diretoria de Pesquisa, os bolsistas receberão diretamente da Plataforma Carlos Chagas o *link* para a assinatura digital do Termo de Aceite.

**2.8** O Termo de Aceite será encaminhado ao *e-mail* cadastrado no currículo *Lattes*. Todos os emails deverão ter a opção "*spam*" desativada, e para os casos do domínio "*hotmail*" o endereço deverá ser alterado para outra conta de e-mail. Para alterar o cadastro do currículo Lattes, devese acessar a aba Cadastro>Dados gerais>Endereço>Eletrônico>alterar o *e-mail* para contato, salvar e, ao final, enviar o currículo.

**2.9** Os pesquisadores contemplados neste Edital devem seguir as demais orientações do [EDITAL](https://www.uffs.edu.br/atos-normativos/edital/gr/2022-0903)  Nº [903/GR/UFFS/2022.](https://www.uffs.edu.br/atos-normativos/edital/gr/2022-0903)

## **3 DAS DISPOSIÇÕES FINAIS**

**3.1** Cabe à DPE e à CAPPG do *Campus* prestar esclarecimentos sobre o conteúdo deste Edital.

Chapecó-SC, 14 de outubro de 2022.

## MARCELO RECKTENVALD Reitor